# **SHRINE 4.0.0 Appendix A.8 - Starting and Stopping the Software**

The appropriate software must be restarted whenever the configuration is modified.

#### **Tomcat**

Restart when server.xml, shrine.conf or override.conf are modified, or a new WAR file is put in place

#### **Starting Tomcat:**

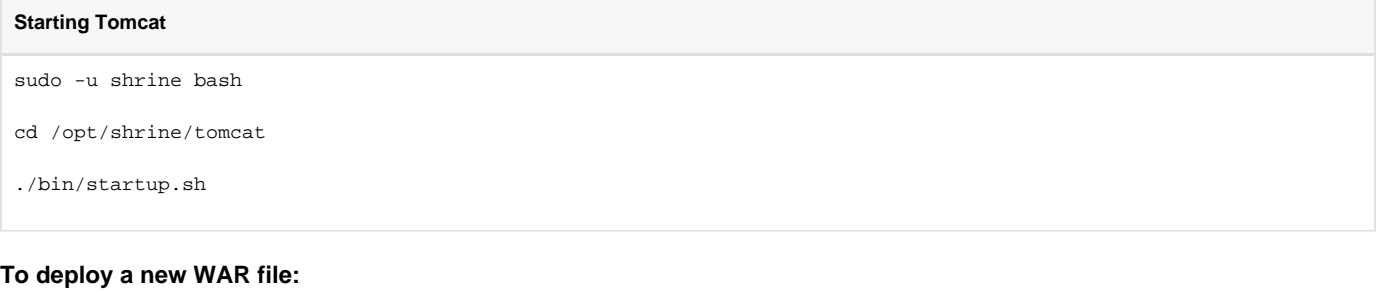

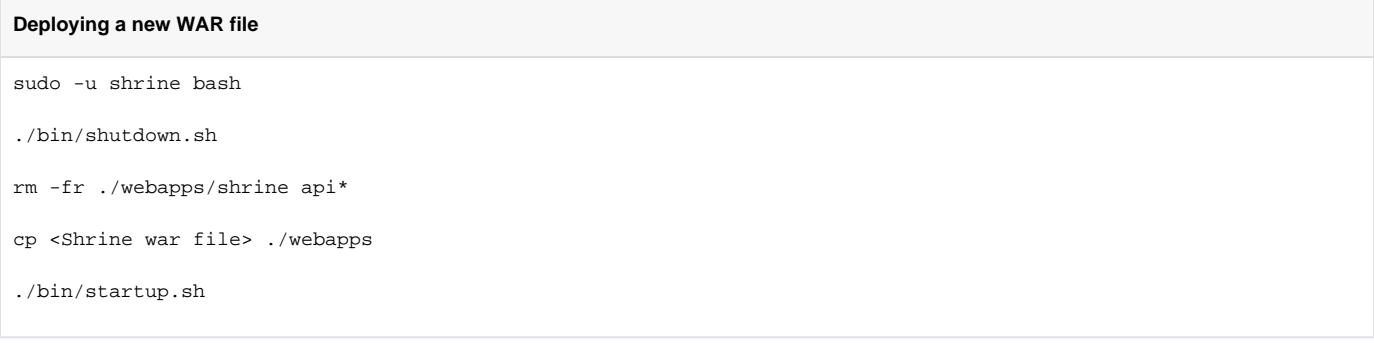

### **Shibboleth**

(Re)start when shibboleth2.xml or other Shibboleth configuration files are modified.

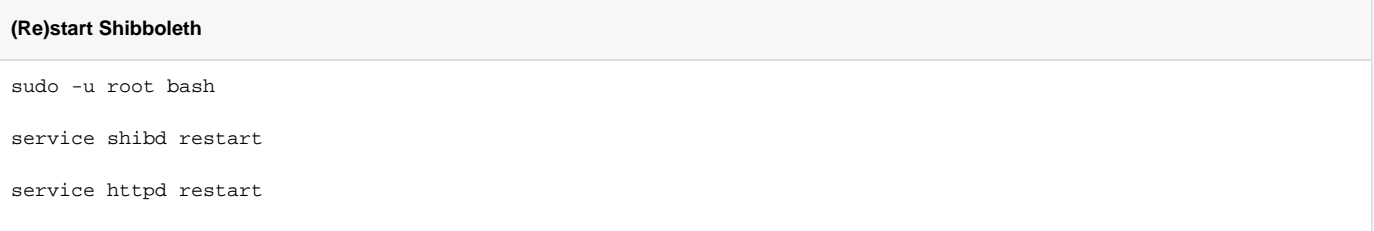

#### **Apache**

Restart after restarting Shibboleth; or when there is a change in Apache configuration.

**(Re)start Apache httpd** sudo -u root bash

service httpd restart

## NextStep:

[SHRINE 4.0.0 Appendix A.9 - Using SSO-Enabled Shrine](https://open.catalyst.harvard.edu/wiki/display/SHRINE/SHRINE+4.0.0+Appendix+A.9+-+Using+SSO-Enabled+Shrine)